## **QMS210: ANOVA**

**Smith, D., & Chua, C. (2020).** *Business Statistics 15th Custom Edition for Ryerson University.* **New York: Pearson Education Inc.**

*H*<sub>0</sub>:  $\mu$ 1 =  $\mu$ 2 =  $\mu$ 3 =  $\mu$ 4 ...  $H_1$ : Not all  $\mu_j$  are equal

### **Degrees of Freedom:**

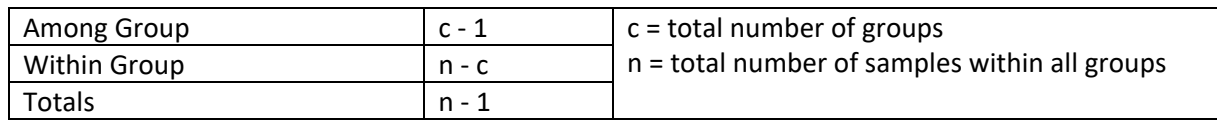

#### **Sum of Squares:**

$$
\underline{\underline{x}} = \frac{\Sigma_{j=1}^c - \Sigma_{i=1}^{nj} X_{ij}}{n} > \text{grand mean}
$$

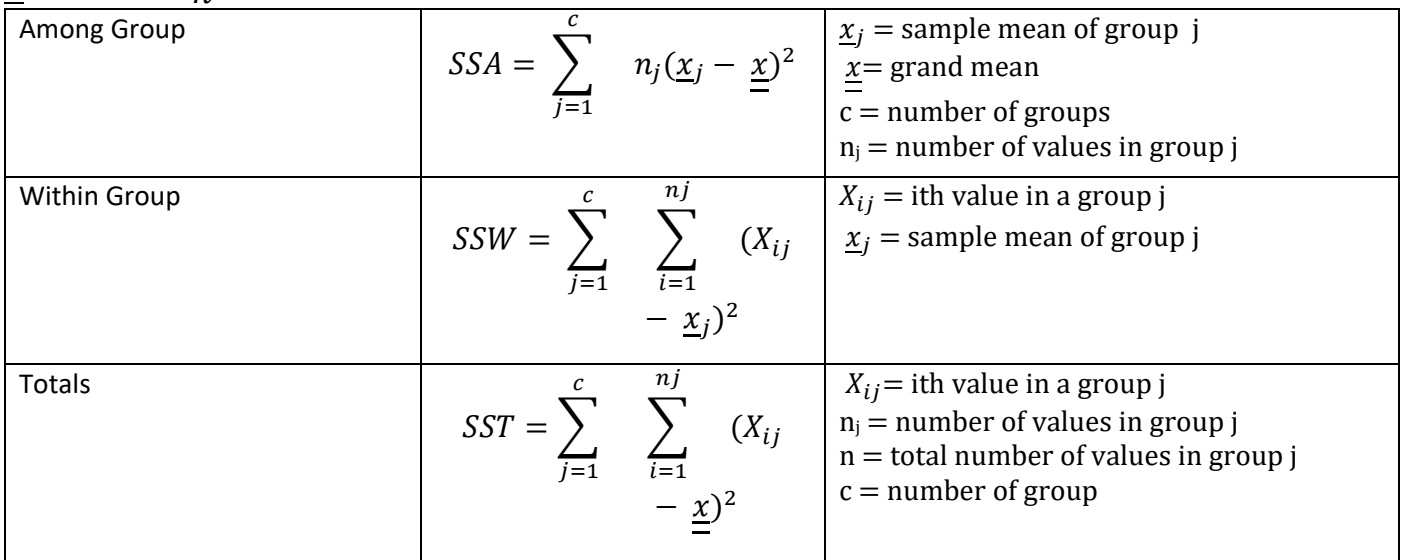

#### $SST = SSW + SSA$

#### **Mean Square (Variances):**

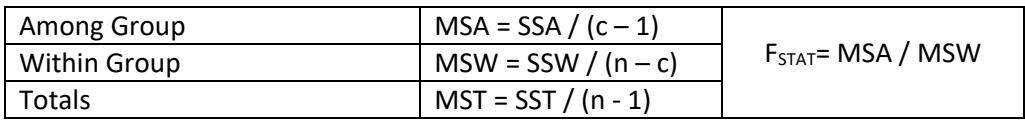

### **F Critical Values:**

- STAT -> DIST ->F -> InvF
- Data: variable

Page **1** of **2**

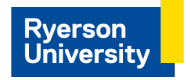

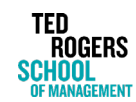

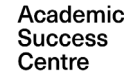

# **QMS210: ANOVA**

**Smith, D., & Chua, C. (2020).** *Business Statistics 15th Custom Edition for Ryerson University.* **New York: Pearson Education Inc.**

- area: 0.05 (level of significance),
- n:df = refers to the degrees of freedom calculation under "Among Group"
- d:df = refers to the degrees of freedom calculation under "Within Group"

#### **ANOVA calculator Instructions:**

- STAT -> TEST -> ANOV
- How Many: 1 because we're doing one way ANOVA
- Factor A: List 1 (the list where you indicated which data set each value came from)
- Dependent: List 2 (the list where the data was entered) Example:

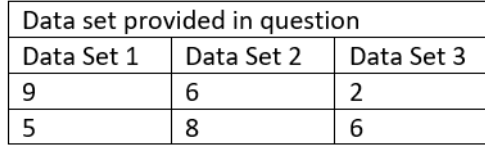

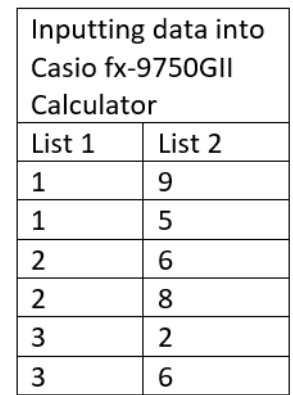

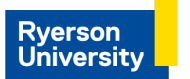

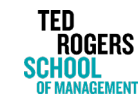

Academic **Success** Centre

Page **2** of **2**